# **Montageanleitung SIMATIC VS 110**

## **Montageschritte**

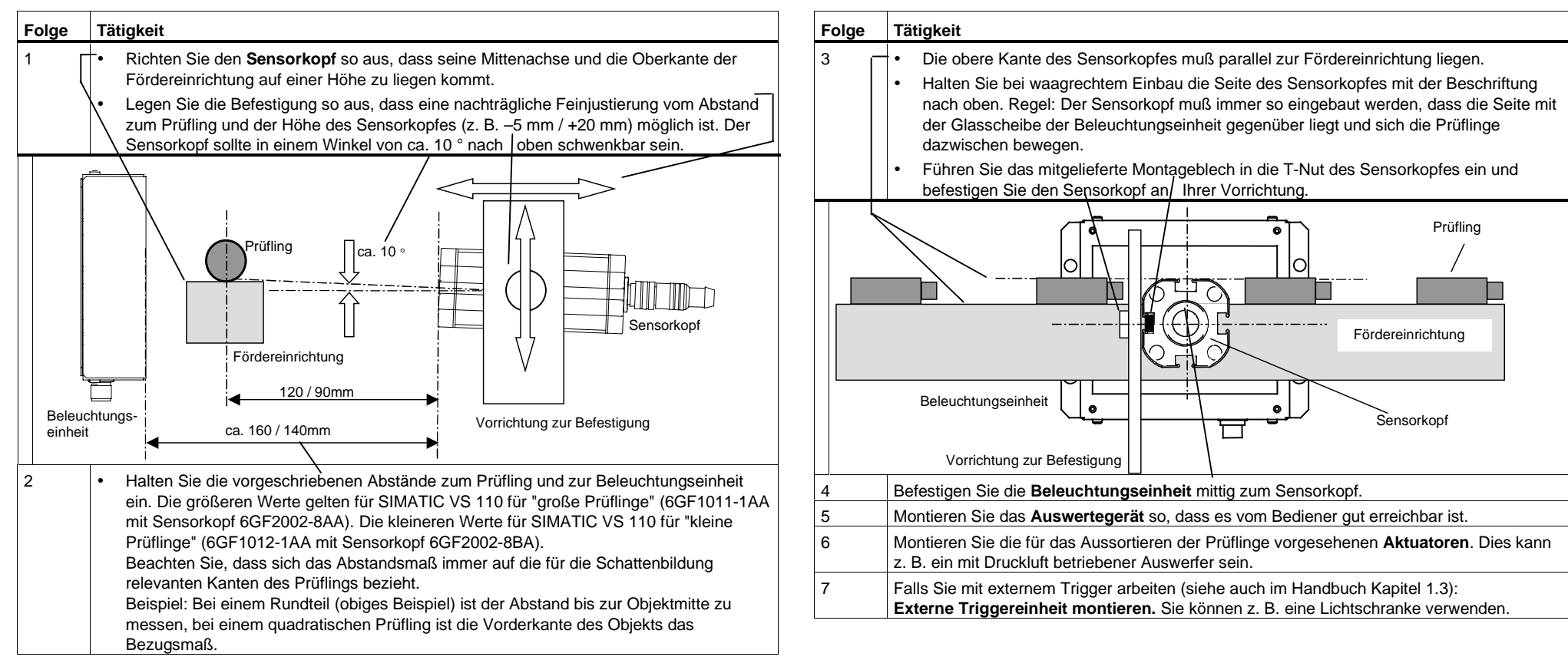

Weitere Hinweise zur Anordnung finden Sie im Handbuch im Kapitel 1.4 und 3.1

# **Einbaumaße**

## **Beleuchtungseinheit**

### **Auswertegerät (control unit)**

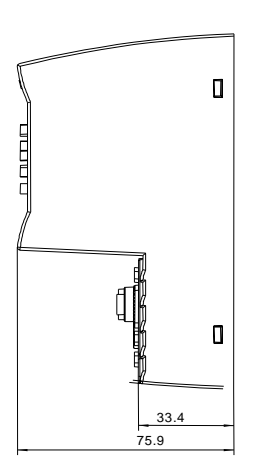

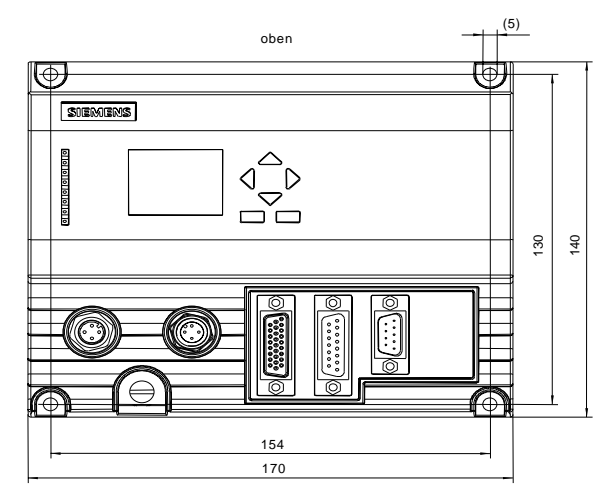

Vorgesehene Befestigungsschraube: M4x12 oder länger Zulässiger, statischer Biegeradius: SV-Kabel ca. R40 Zulässiger, statischer Biegeradius: Beleuchtungskabel ca. R25 Zulässiger, statischer Biegeradius: Sensorkabel ca. R40 Zulässiger, statischer Biegeradius: I/O-Kabel ca. R50

### **Sensorkopf**

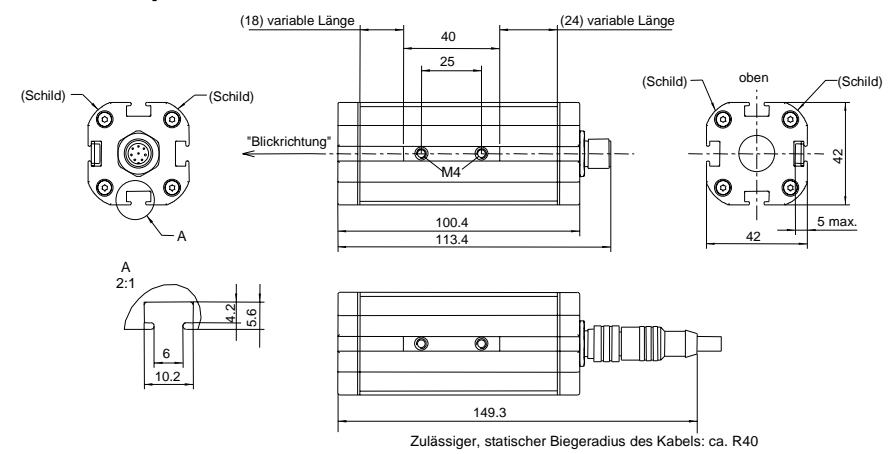

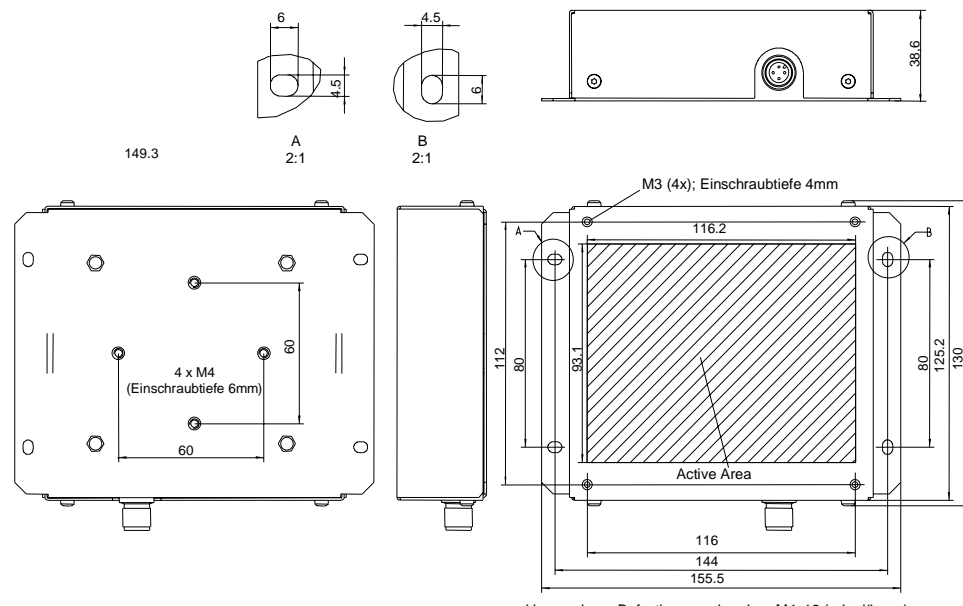

Vorgesehene Befestigungsschrauben M4x12 (oder länger)

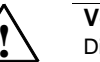

**Vorsicht**<br>Die Beleuchtungseinheit des SIMATIC VS 110 enthält eine Licht emittierende Diode und ist als "LICHT EMITTIERENDE DIODE KLASSE 1" nach IEC 60825-1 klassifiziert. Lesen Sie für den richtigen Gebrauch der Beleuchtungseinheit diesen Hinweis richtig durch und bewahren Sie ihn als Referenz auf. Falls Probleme mit der Beleuchtungseinheit auftreten, benachrichtigen Sie die nächste "autorisierte Siemens Vertretung". Um einen direkten Kontakt mit dem Licht der Diode zu vermeiden, dürfen Sie das Gehäuse nicht öffnen.

 CLASS 1 LED PRODUCT LICHT EMITTIERENDE DIODE KLASSE 1TO EN 60825

# **Komponenten verdrahten**

Das Auswertegerät verbinden Sie über die auf der Frontplatte angeordneten Anschlüsse mit den übrigen Komponenten.

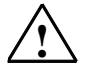

**Vorsicht**<br>Bei eingeschalteter Spannung dürfen Sie die Kabel nicht stecken oder ziehen.

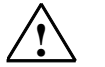

**Warnung**<br>Es kann Personen und Sachschaden eintreten.

In explosionsgefährdeten Bereichen kann Personen und Sachschaden eintreten, wenn Sie bei laufendem Betrieb einer SIMATIC VS 110 einen elektrischen Strom-kreis herstellenoder trennen (z. B. bei Steckverbindungen, Sicherungen, Schaltern).

Sie müssen beim Aufbau des VS 110 in Class I, Division 2, Group A, B, C, D bzw. Class I, Zone 2, Group IIC entweder für eine geeignete Trenneinrichtung für diese Umgebung (z. B. gasdichte Schalter) sorgen, oder die Trenneinrichtung im sicheren Bereich installieren. Verbinden oder trennen Sie keine spannungsführenden Stromkreise, es sei denn, Explosionsgefahr ist mit Sicherheit ausgeschlossen.

Stellen Sie sicher, dass bei Einsatz unter FM-Bedingungen der Stecker zur Peripherie verschraubt ist und beim Stecker zur Stromversorgung die Sechskantmutter mit einem Schraubenschlüssel festgezogen ist. Beide Verbindungen dürfen nur mit Werkzeug lösbar sein.

Das RS232-Kabel dürfen Sie in explosionsgefährdeten Bereichen nicht stecken oder ziehen.

Alle weiteren Komponenten müssen ebenfalls FM-tauglich sein, wenn Sie sie in einer explosionsgefährdeten Umgebung einsetzen.

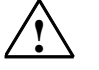

# **Warnung**

EXPLOSION HAZARD. DO NOT DISCONNECT EQUIPMENT UNLESS AREA IS KNOWNTO BE NONHAZARDOUS

Die Kabel sind bis auf das RS232-Kabel (6ES7901-1BF00-0XA0) im Lieferumfang enthalten.

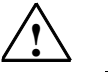

Warnung<br>Durch geerdete VS 110 wird der erdfreie Aufbau der Stromversorgung aufgehoben werden.

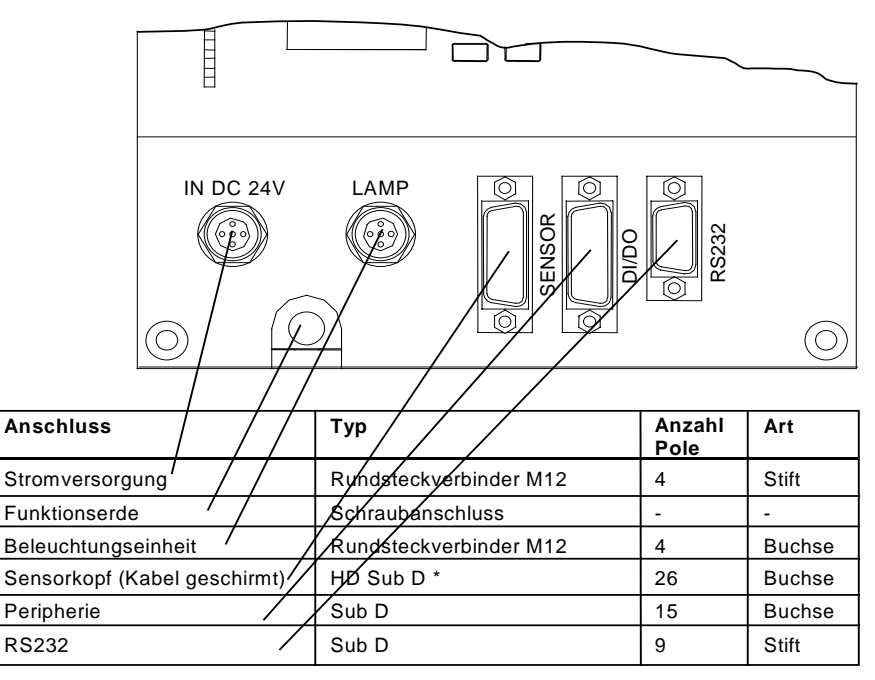

Der mitgelieferte Ferrit ist am Sensorkabel (ca. 50 mm vom Stecker zur Auswerteeinheit) zu befestigen.

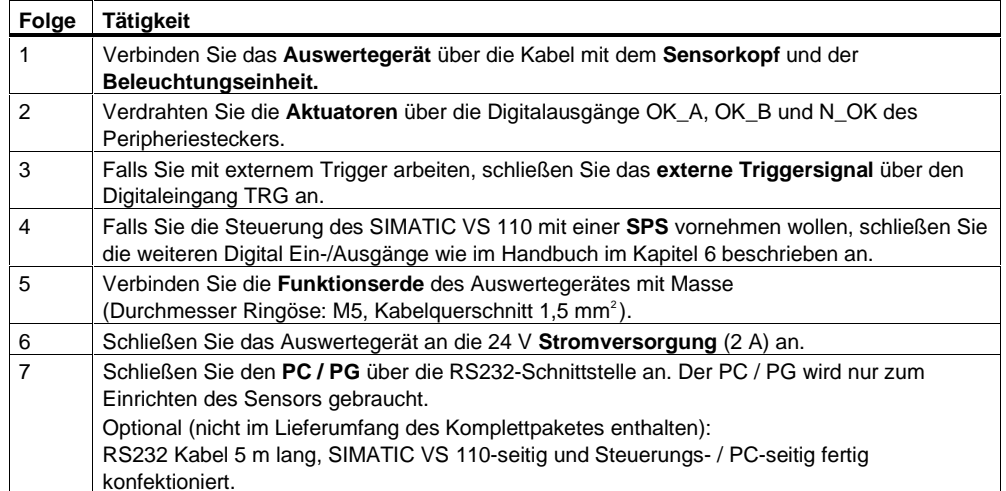

Beachten Sie auch die Aufbaurichtlinien für elektrisch störungssicheren Aufbau im Handbuch, Kapitel 3.3.

### **Hinweis**

Die Versorgungsmasse der Peripherie müssen Sie an die Versorgungsmasse des Auswertegerätes anschließen.

### **Hinweis**

Die **DC-Laststromversorgung** muss folgenden Anforderungen genügen: Als Laststromversorgung darf nur vom Netz sicher getrennte Kleinspannung DC kleiner/gleich 24 V verwendet werden. Die sichere Trennung kann realisiert sein nach den Anforderungen u. a. in VDE 0100-410 / HD 384-4-41 S2 / IEC 60364-4-41 (als Funktionskleinspannung mit sicherer Trennung) bzw. VDE 0805 / EN 60950 / IEC 60950 (als Sicherheitskleinspannung SELV) bzw. VDE 0106 Teil 101.

# **Schnittstellenbelegung des Auswertegerätes**

Für die restlichen Schnittstellen werden fertig montierte Kabel mitgeliefert. Die Schnittstellenbelegungen können Sie dem Handbuch, Anhang A.4 entnehmen.

# **Stromversorgung von "IN DC 24V" (Stift)**

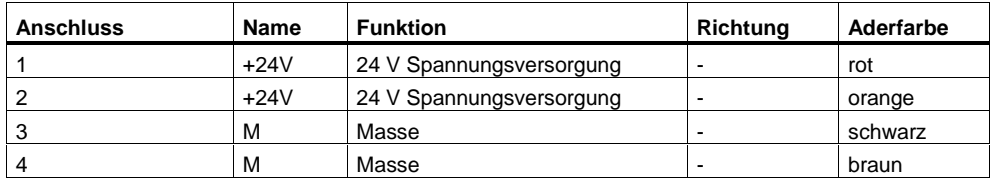

# **RS232-Schnittstelle, potentialfrei "RS232" (Stift)**

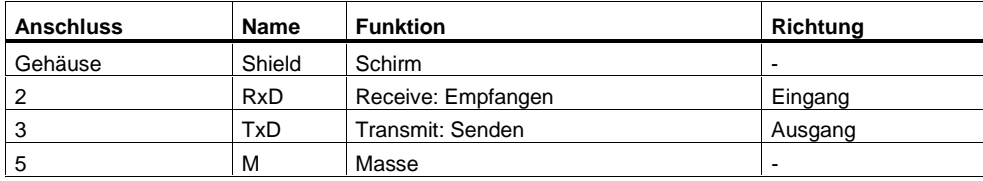

# **Peripherie-Schnittstelle "DI/DO" (Buchse)**

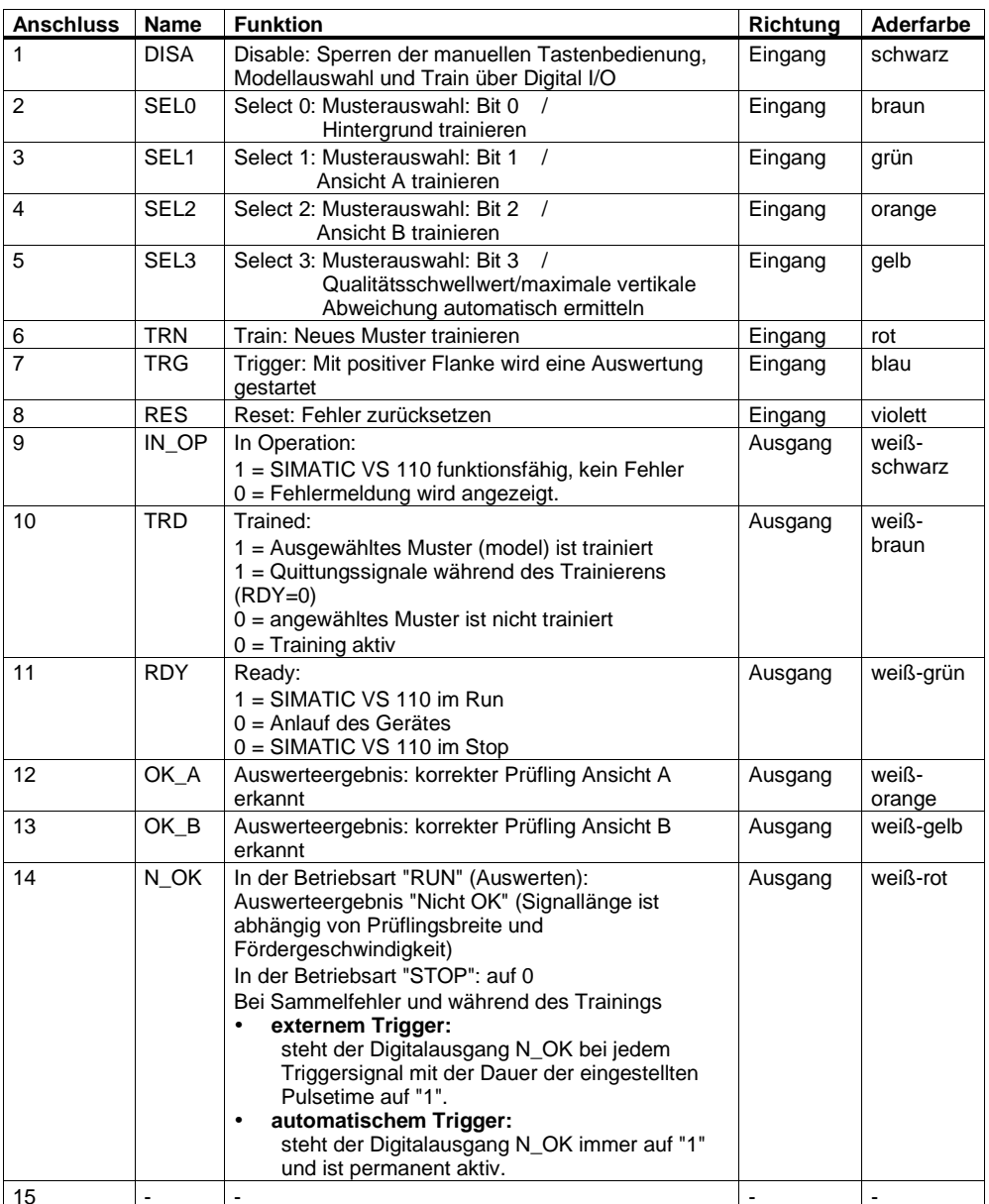

# **Installation Instructions SIMATIC VS 110**

# **Steps in Installation**

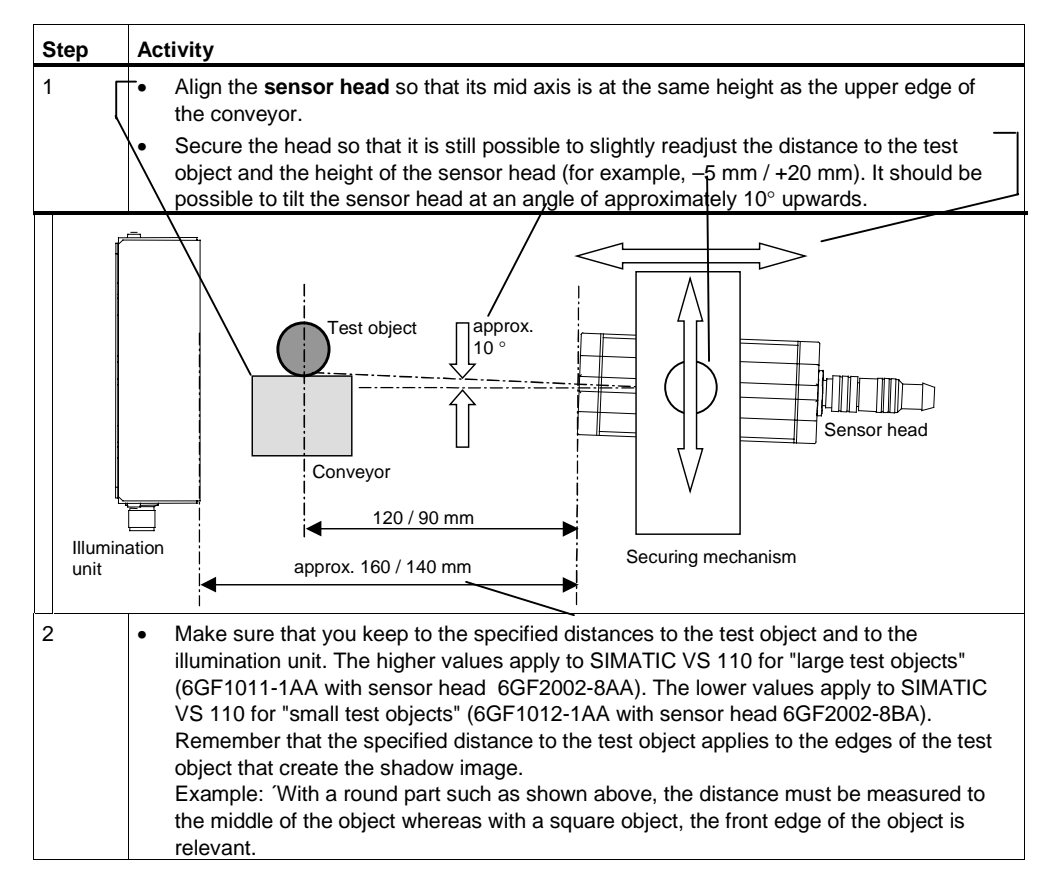

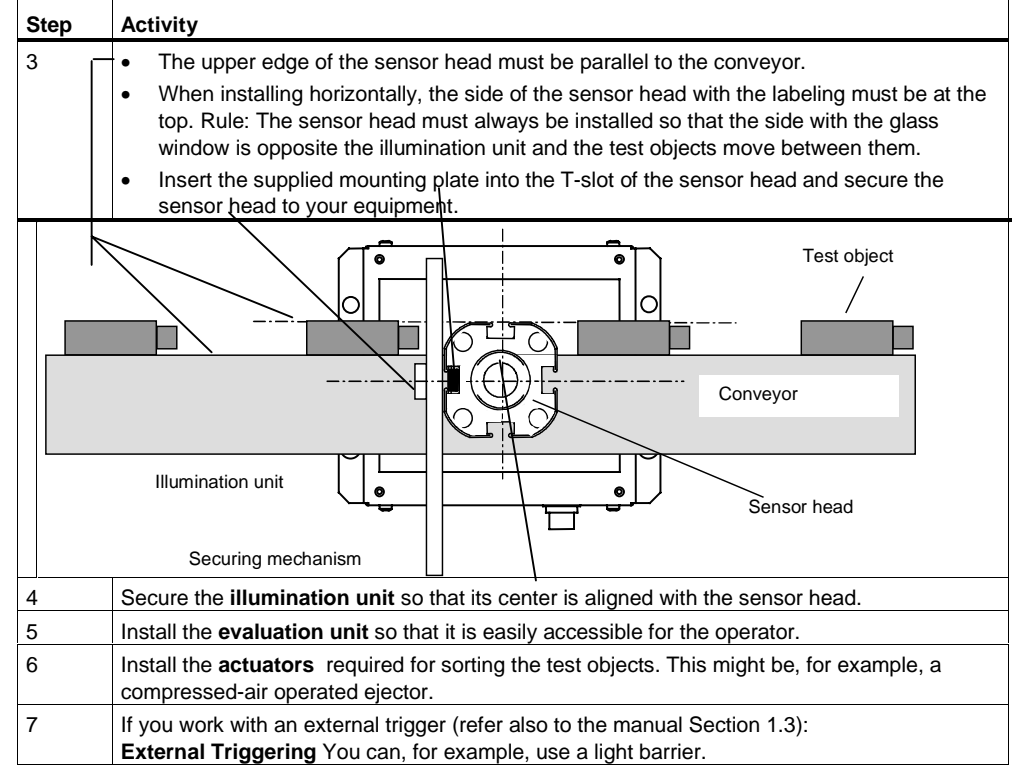

For more detailed information on arrangements, refer to the manual Sections 1.4 and 3.1

# **Dimensions for Installation**

### **Illumination unit**

# **Evaluation unit**

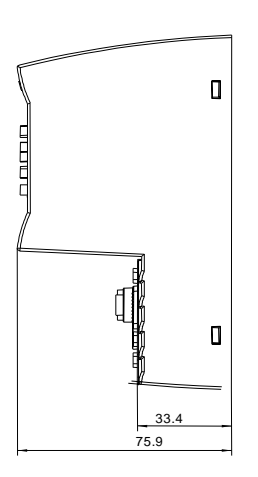

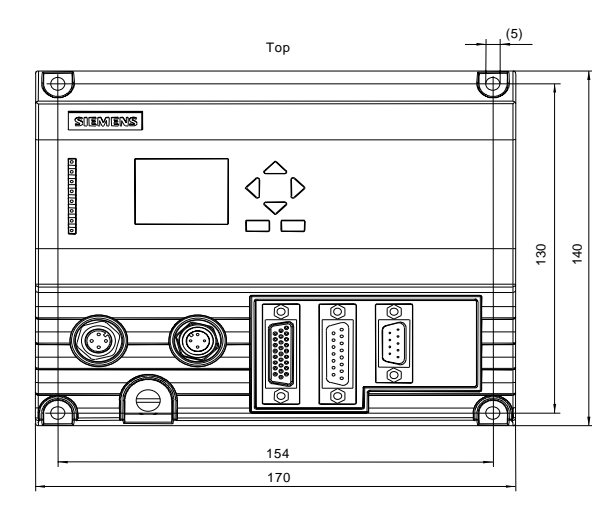

Securing screws: M4x12 or longer Permitted static bending radius: PS cable approx. R40 Permitted static bending radius: Illumination cable approx. R25 Permitted static bending radius: Sensor cable approx. R40 Permitted static bending radius: I/O cable approx. R50

### **Sensor head**

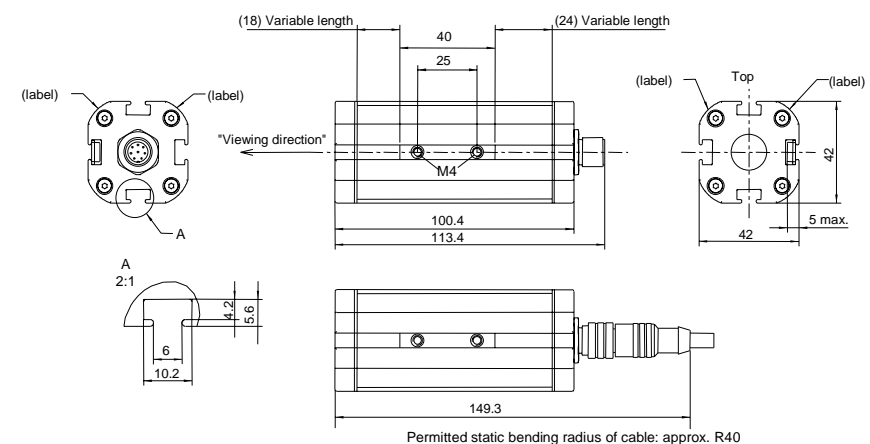

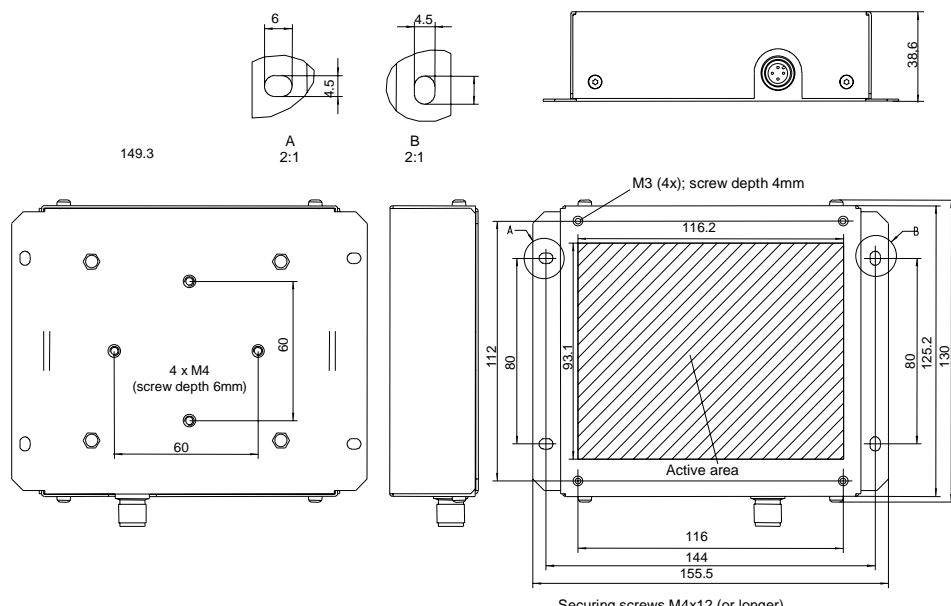

Securing screws M4x12 (or longer)

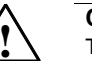

 **Caution!** The illumination unit of the SIMATIC VS 110 contains a light-emitting diode and is classified as a "CLASS 1 LED PRODUCT" in compliance with IEC 60825-1. To use the illumination unit correctly, read through this information thoroughly and keep it for reference. If you encounter problems with the illumination unit, inform your nearest "Authorized Siemens Agency". To avoid direct exposure to the light of the diode, it is not permitted to open the casing.

 CLASS 1 LED PRODUCT LICHT EMITTIERENDE DIODE KLASSE 1TO EN 60825

# **Wiring Components**

Connect the evaluation unit with the other components using the connectors on the front panel.

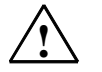

**Caution!**<br>Do not connect or disconnect cables when the power supply is on.

# **!**

**Warning**<br>Risk of Injury to persons and damage to equipment.

In hazardous areas (risk of explosion), injury to persons or damage to equipment can occur if you close or open an electrical circuit (for example, plugging in a connector, fuses, switches) while a SIMATIC VS 110 is operating.

If you install the VS 110 in Class I, Division 2, Group A, B, C, D or. Class I, Zone 2, Group

IIC, you must either provide a suitable disconnector for this environment (for example a gas-tight switch) or install the disconnector in the safe zone.

Do not connect or disconnect any live circuits unless certain that an explosion is impossible. Make sure that if you use the system under FM conditions, the connector to the I/O is screwed tight and that the hexagon nut on the connector to the power supply is securely tightened with a wrench. Make sure that both connectors can only be released using tools and not simply by hand.

Do not insert or remove the RS-232 cable in hazardous areas.

All other components must also be suitable for FM if you use them in a hazardous environment.

# **!**

**Warning**

EXPLOSION HAZARD. DO NOT DISCONNECT EQUIPMENT UNLESS AREA IS KNOWNTO BE NONHAZARDOUS

Apart from the RS-232 cable (6ES7901-1BF00-0XA0) all the cables are supplied.

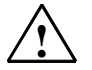

**Warning**<br>Grounding the VS 110 cancels the floating installation of the power supply.

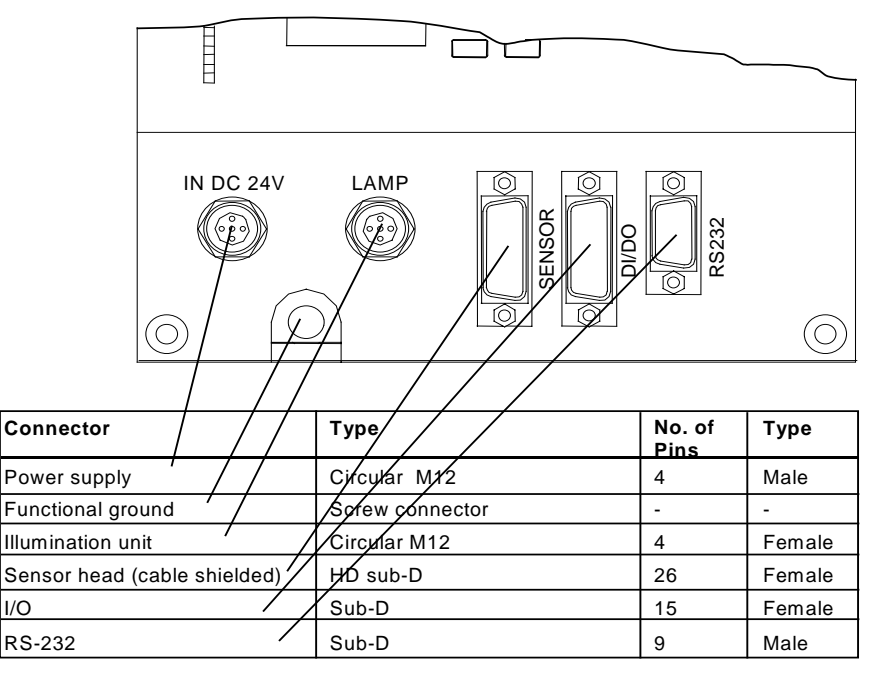

\* The supplied ferrite ring must be fixed to the sensor cable (approx. 50 mm from connector to evaluation unit).

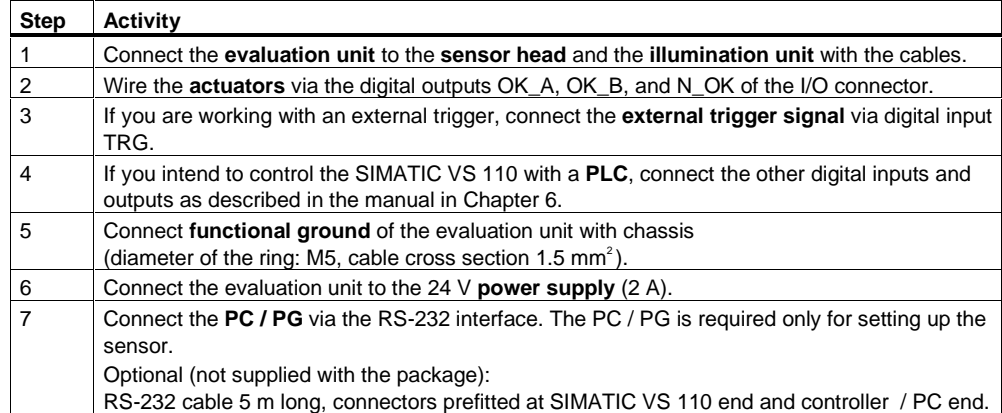

Read the guidelines on preventing electrical interference (refer to the manual, Section 3.3).

### **Note**

The supply chassis of the I/O must be connected to the supply chassis of the evaluation unit.

### **Note**

The **DC load power supply** must meet the following requirements:

Only low voltage less than or equal to 24 V DC safely isolated from the power supply network must be used for the load current supply. Safe isolation can be implemented, for example, by adhering to the specifications in VDE 0100-410 / HD 384-4-41 S2 / IEC 60364- 4-41 (as functional extra-low voltage with reliable isolation) or VDE 0805 / EN 60950 / IEC 60950 (as safety extra-low voltage (SELV)) or VDE 0106 Part 101.

# **Interface Pinning of the Evaluation Unit**

Cables with prefitted connectors are supplied for the other interfaces. You will find the pinning of the interfaces in the manual, Appendix A.4.

# **Power supply of "IN DC 24V" (pin)**

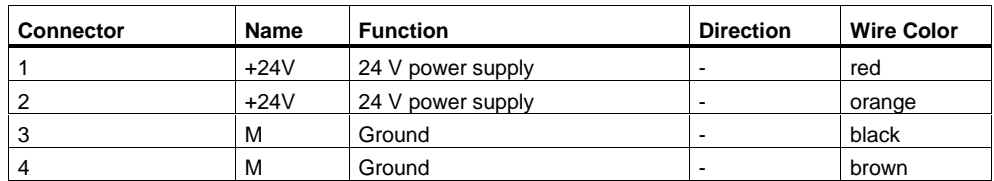

# **RS-232 Interface, Floating "RS232" (pin)**

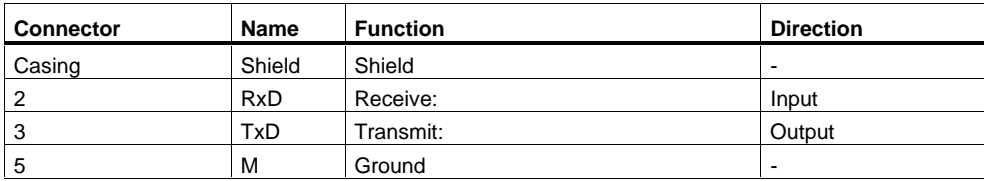

# **I/O Interface "DI/DO" (socket)**

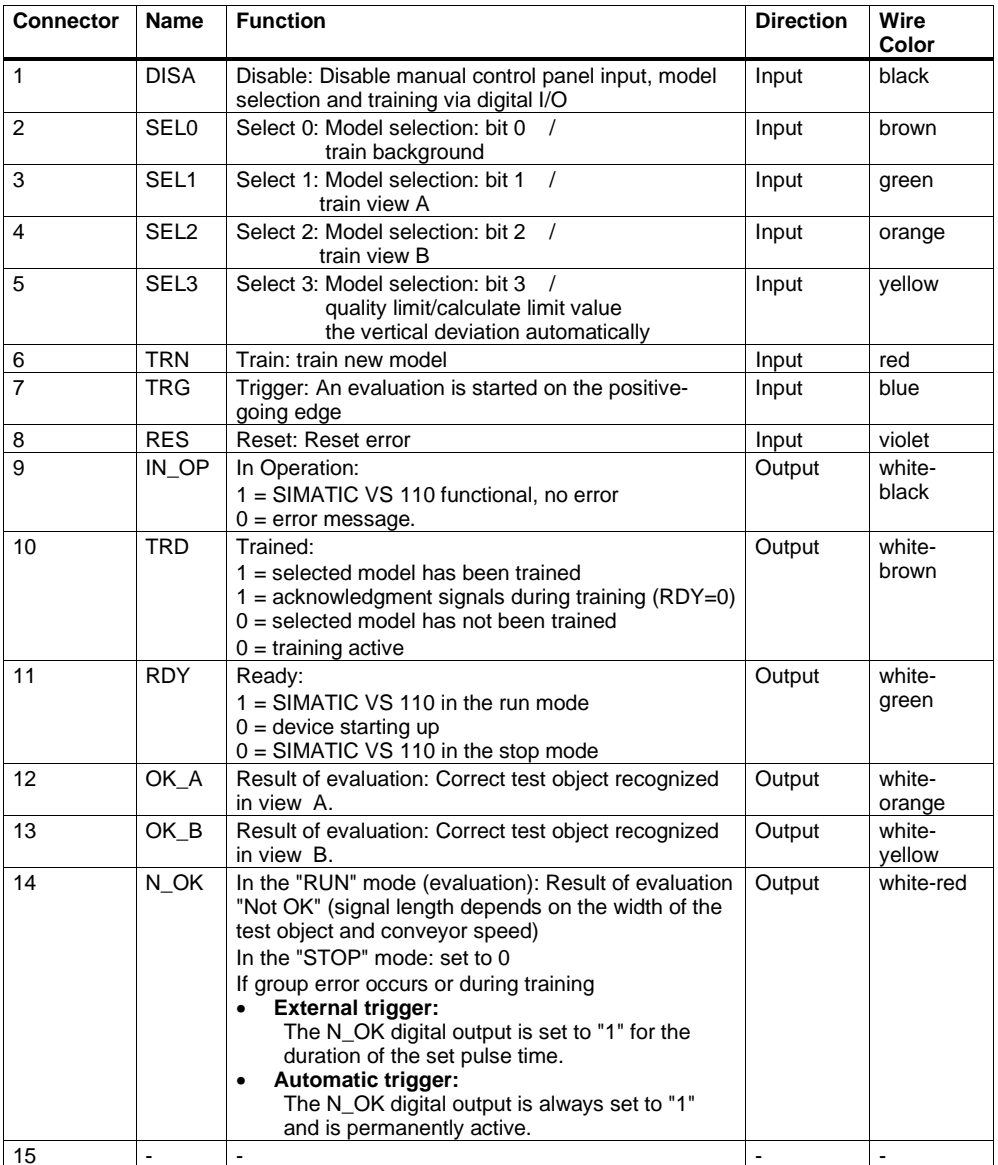